#### **A Hope in the Committee of the Committee** Want to graduate faster? Find a class.

Find transferable classes at other colleges and universities that count for credit at your school. Graduate faster and with less

LLEGES OF

debt.

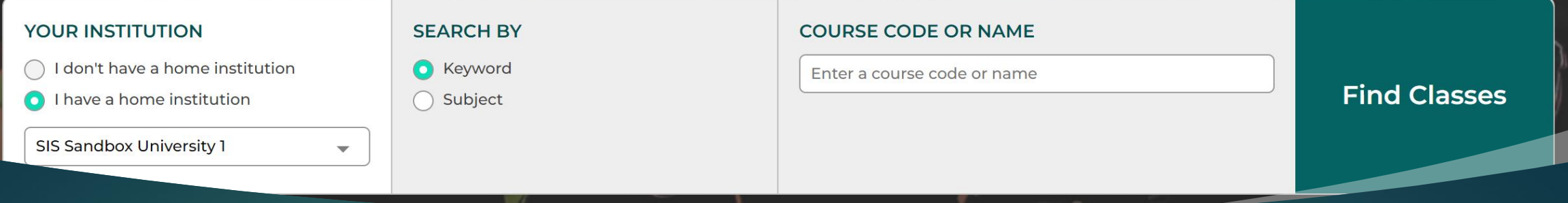

#### Go to crossregistration.colleges-fenway.org

## Select your home institution from the drop-down menu.

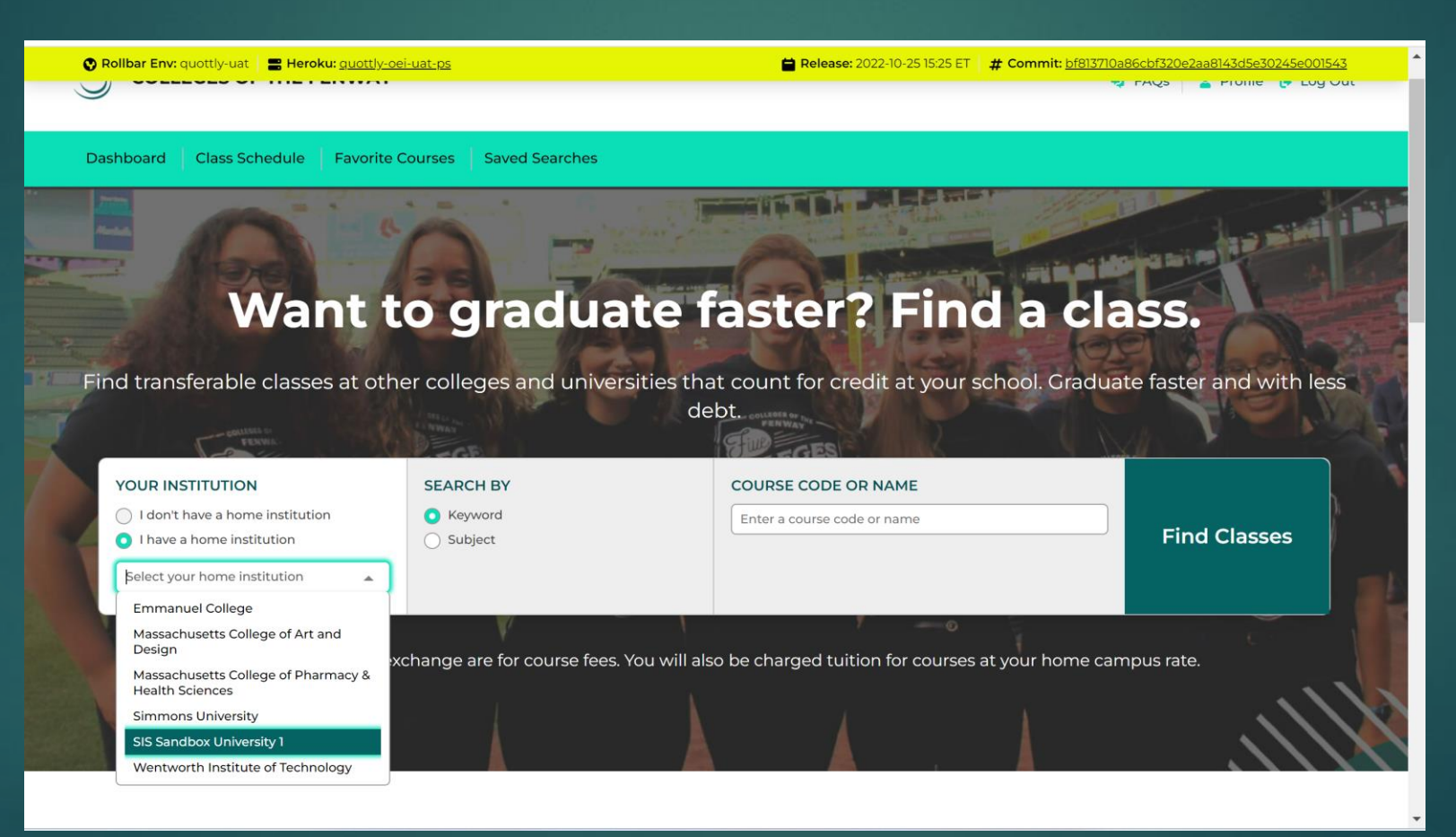

# Want to graduate faster? Find a class.

**Louisian Rayan** 

Find transferable classes at other colleges and universities that count for credit at your school. Graduate faster and with less debt.

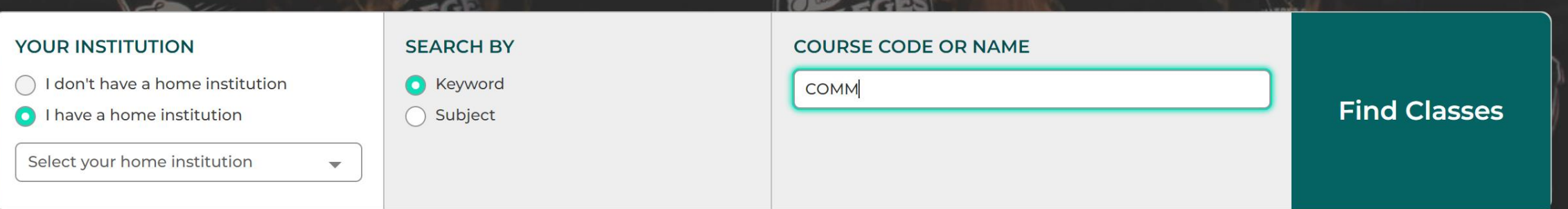

Prices listed in the exchange are for course fees. You will also be charged tuition for courses at your home campus rate.

## Search by Keyword or Subject

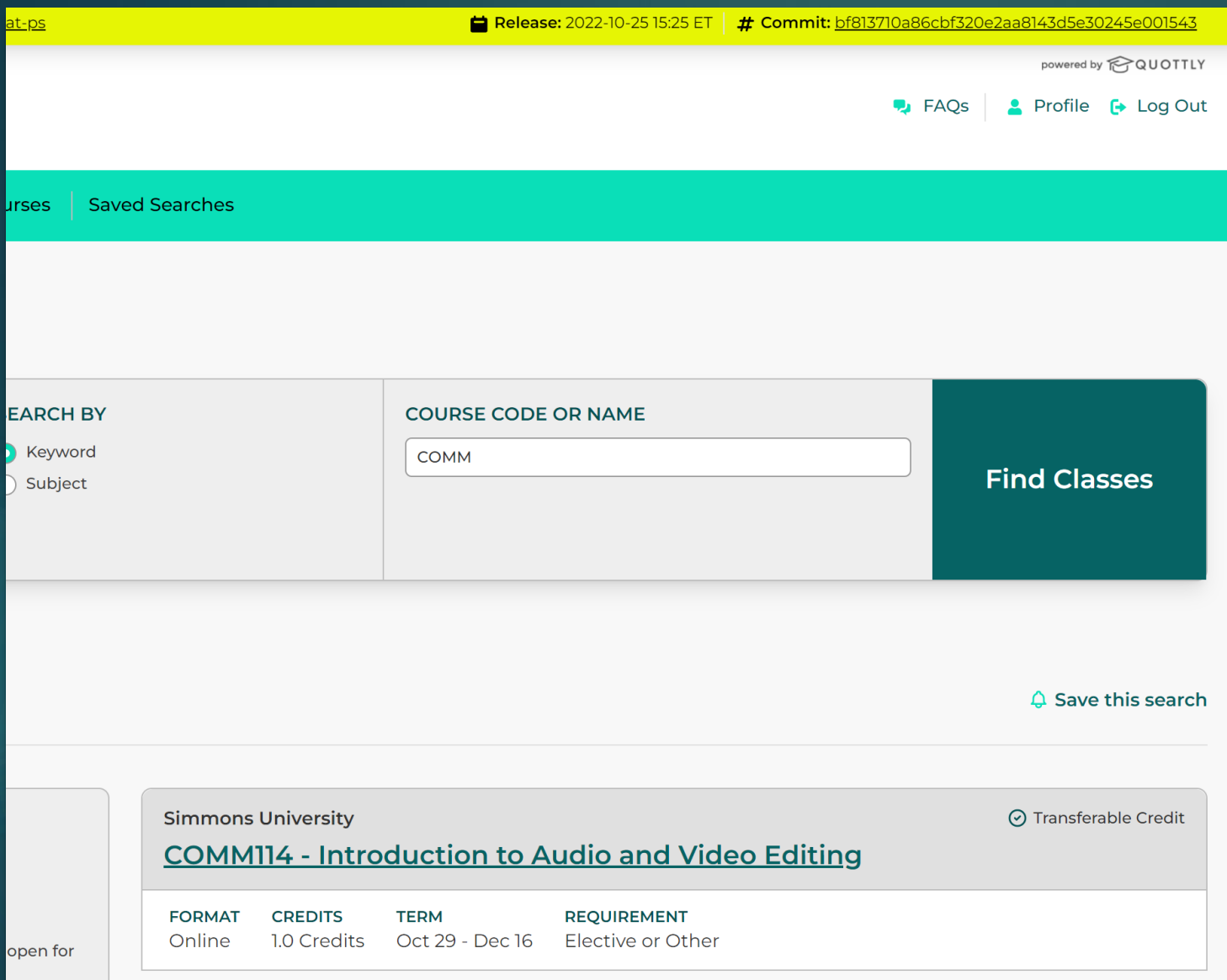

**Filter the** course selections.

## Select the course you want to cross-register for.

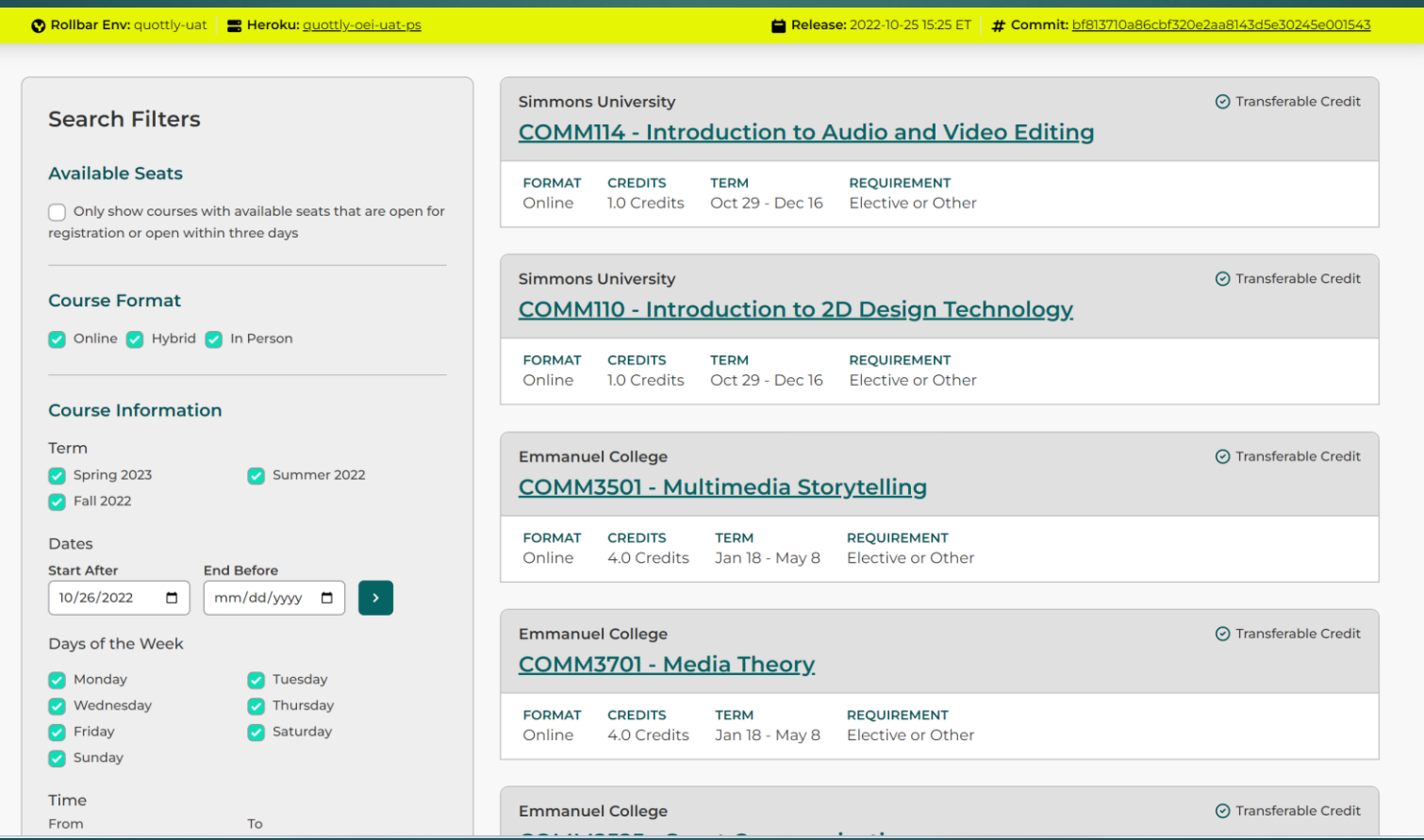

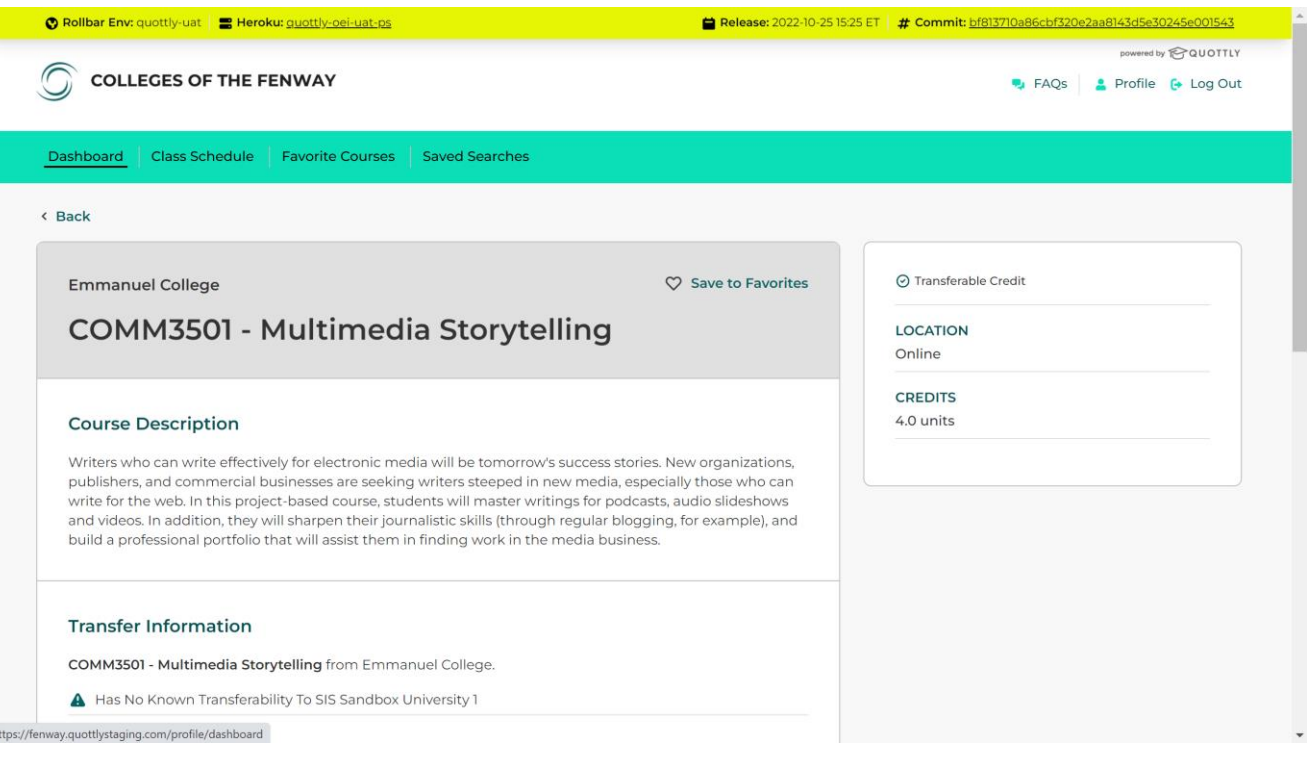

View course descriptions and transfer information.

## View current availability and add open classes.

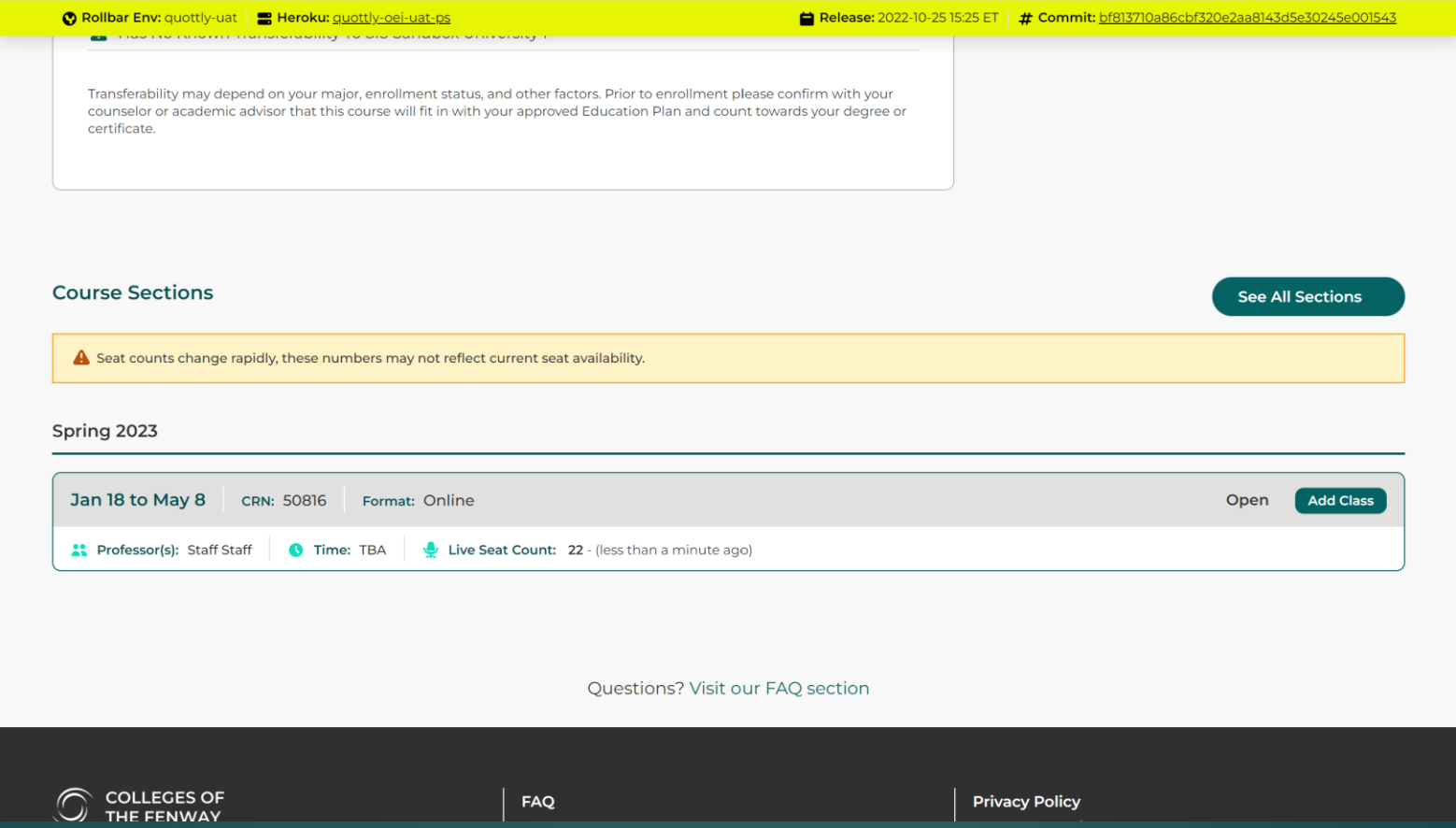

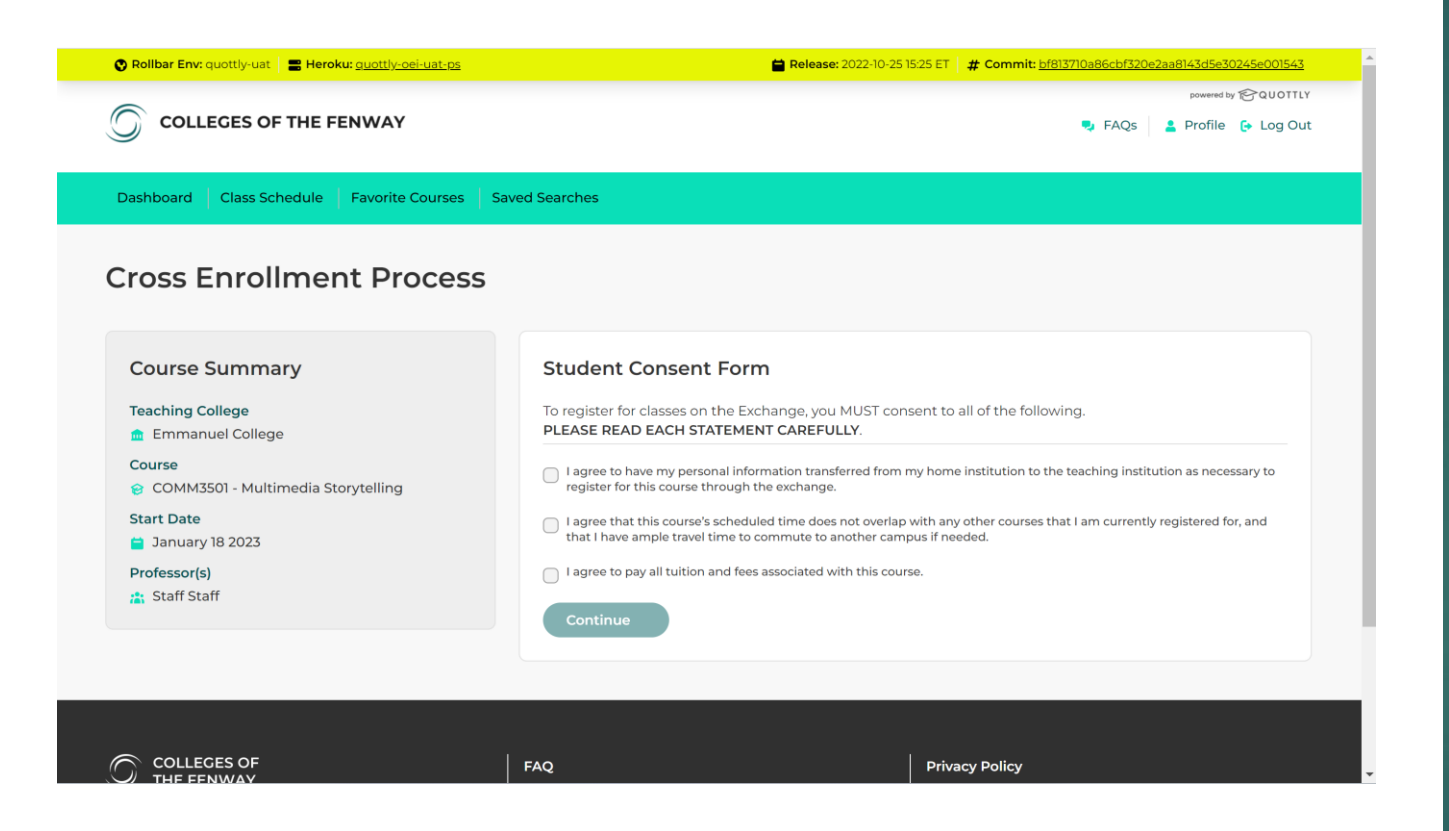

Read and submit the Student Consent Form.

#### Fill out the Enrollment Form.

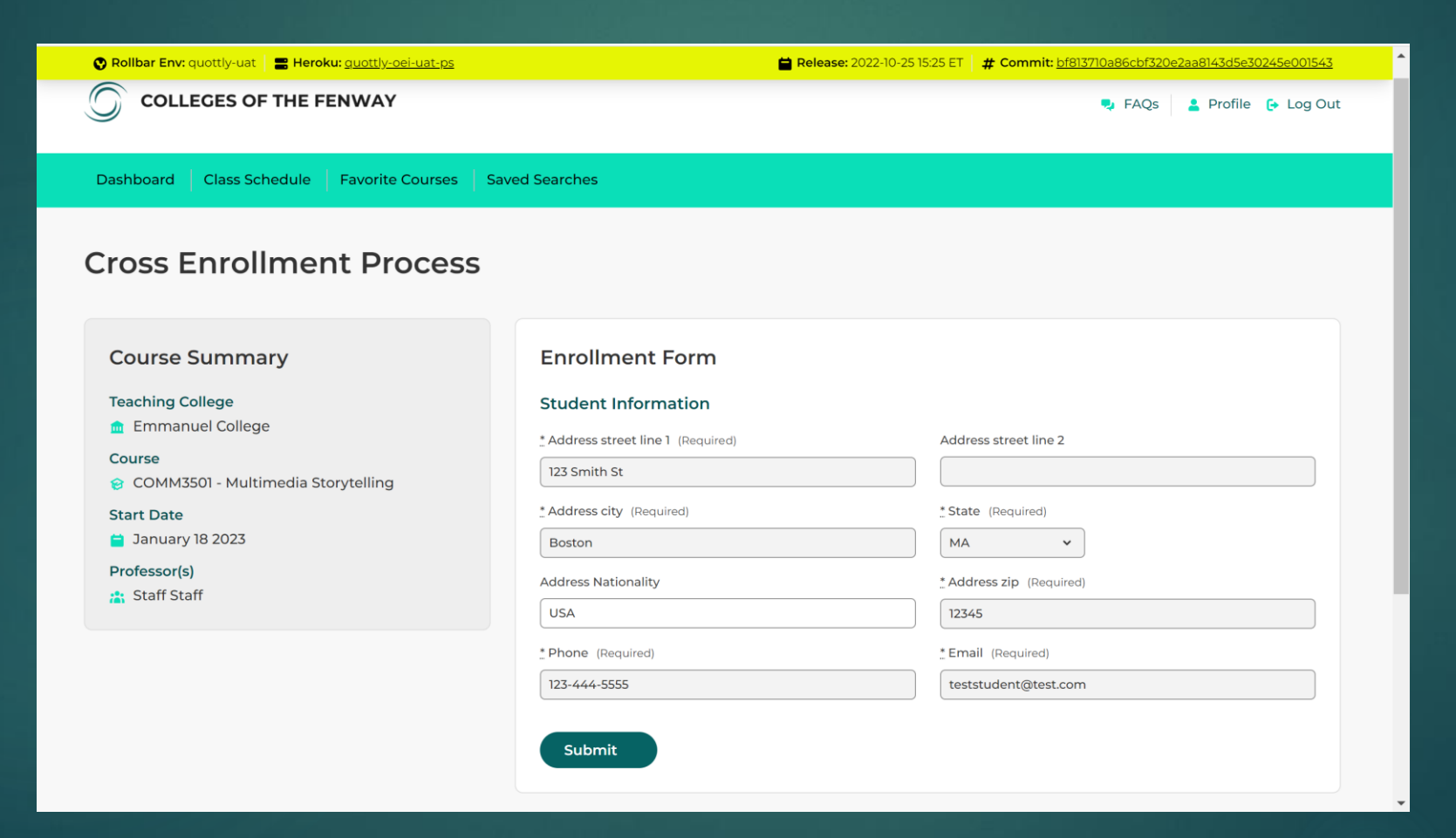

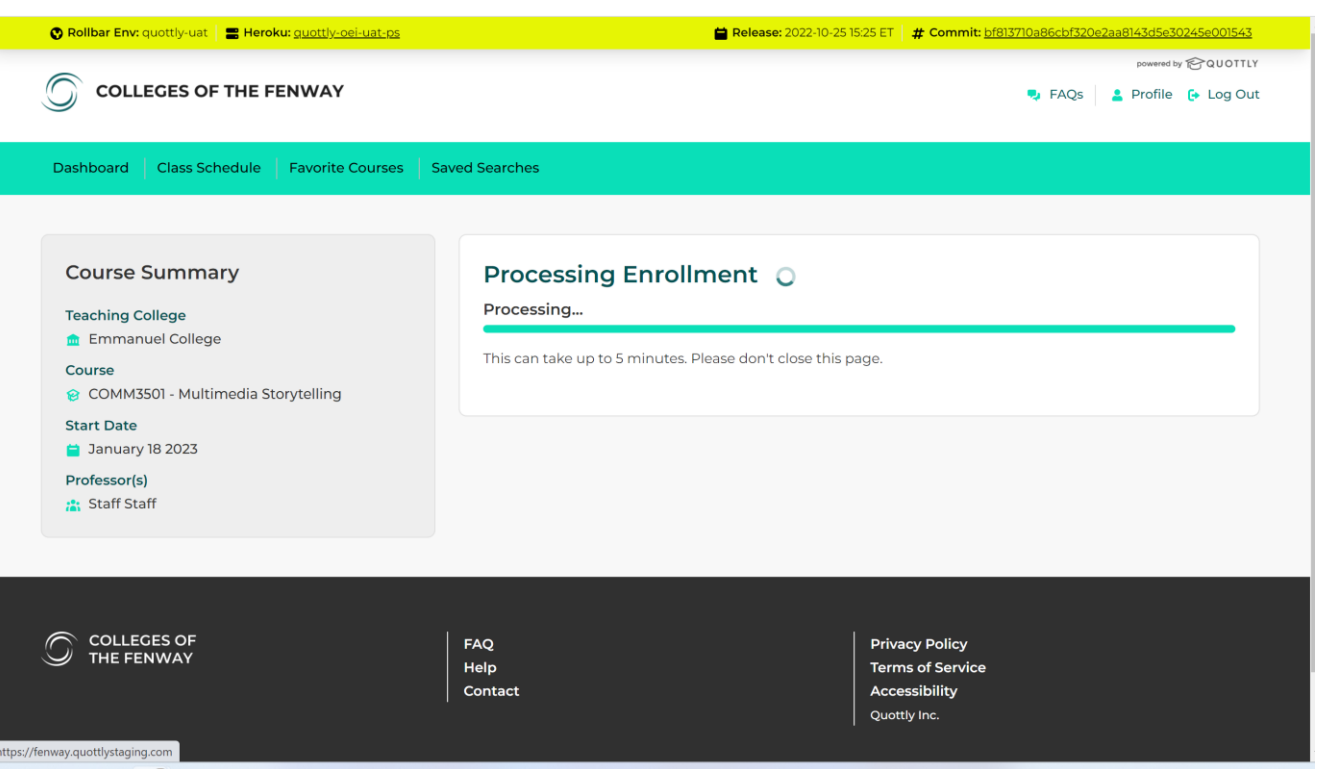

In some cases, you can enroll instantly, others will require review by the home/host institution.

## View your class schedule on the dashboard.

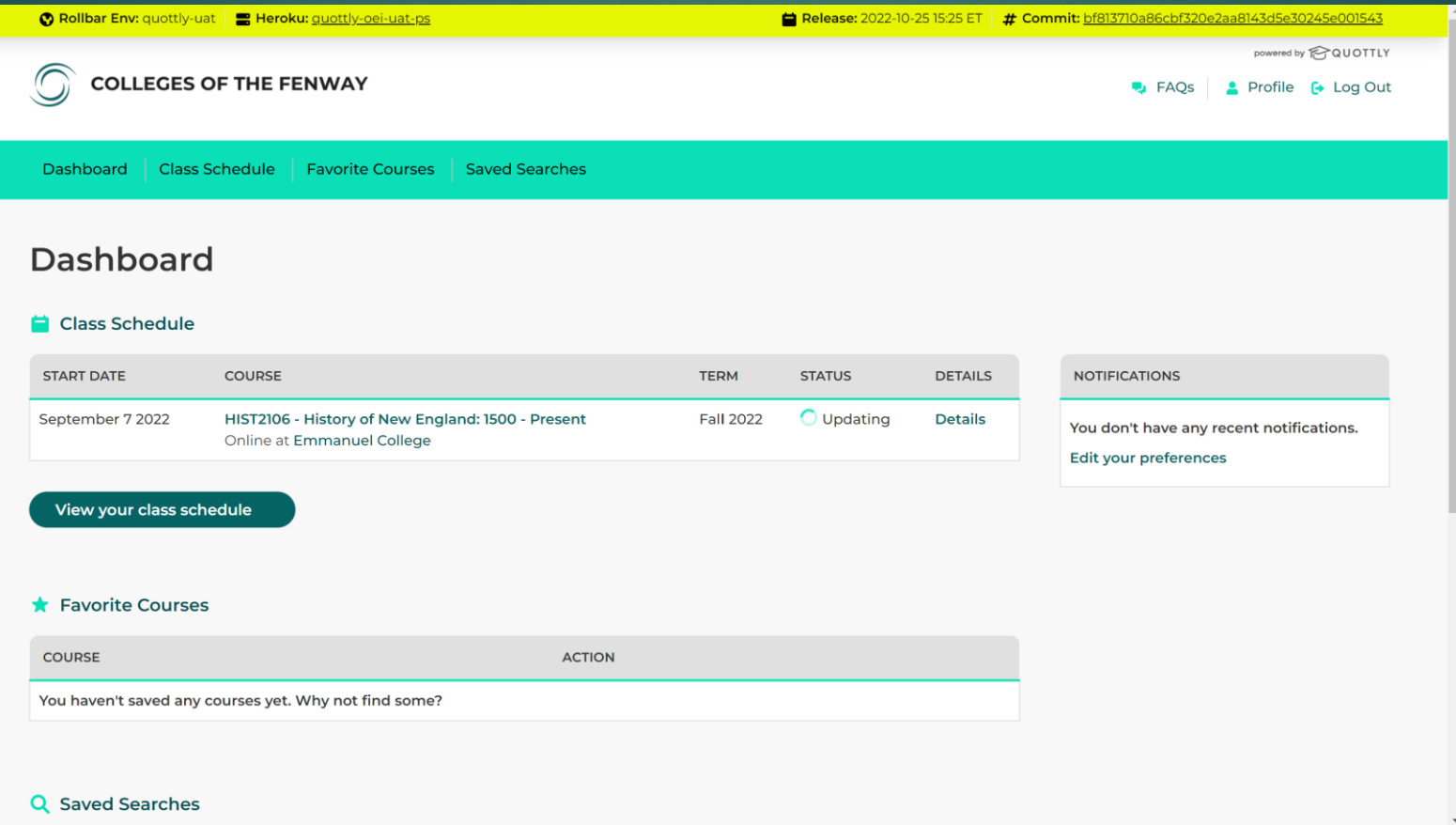

#### Questions

Contact your academic advisor, home college Registrar's Office or crossregistration@collegesfenway.org